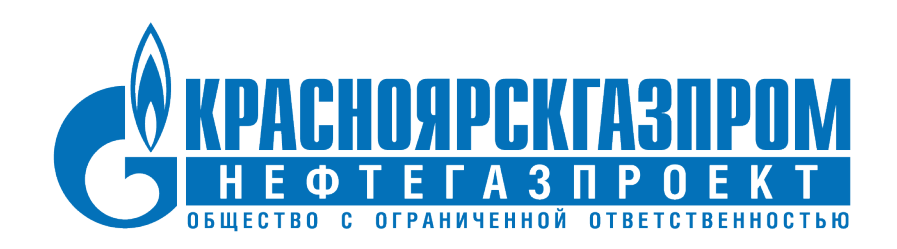

## **Операционная инструкция**

**Комплекс расчетов оценки стоимости строительства (КРОСС)**

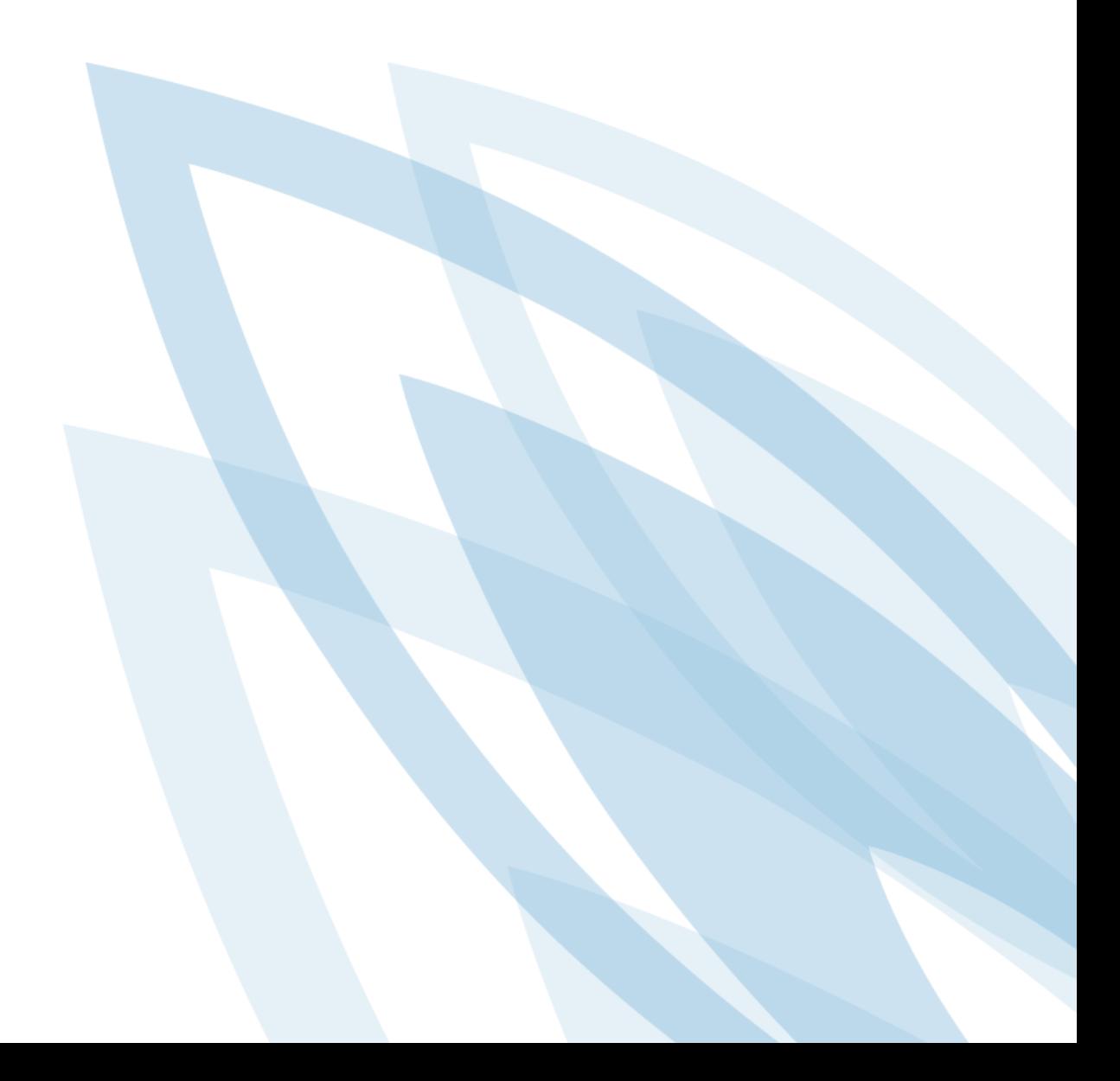

Комплекс расчетов оценки стоимости строительства (КРОСС)

# **Содержание**

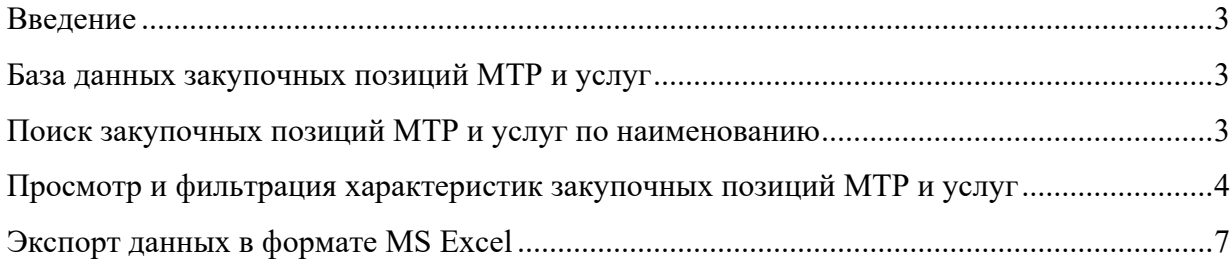

#### <span id="page-2-0"></span>**Введение**

В соответствии с Приказом от 16.05.2019 № 194 Департамент ПАО «Газпром» (Н.В. Ткаченко) участвует в процессе организации закупочной деятельности ПАО «Газпром» в рамках проведения экспертизы цены по закупкам, относящимся к инвестиционной деятельности ПАО «Газпром», инвестиционной деятельности дочерних обществ, капитальному и текущему ремонту.

КРОСС разработан в целях исполнения возложенных функций в части проведения экспертизы проектно-сметной документации. КРОСС содержит актуальные данные по закупочным позициям МТР и услуг, а также содержит актуальную информацию о банковском сопровождении договоров, заключаемых по итогам проведенных закупок.

Данная инструкция содержит информацию о технологиях КРОСС, позволяющих осуществить эффективный поиск аналогов МТР в базе закупок, по ключевым словам, и обеспечивают возможность просмотра обширного ряда характеристик (в том числе стоимостных) по каждой позиции МТР.

#### <span id="page-2-1"></span>**База данных закупочных позиций МТР и услуг**

В качестве источника базы данных закупочных позиций МТР используются данные, которые регулярно выгружаются из Автоматизированной системы электронных закупок ПАО «Газпром» (АСЭЗ) и загружаются в КРОСС. На текущий момент в БД КРОСС загружено  $\sim$  3.5 млн позиций МТР и услуг.

### <span id="page-2-2"></span>**Поиск закупочных позиций МТР и услуг по наименованию**

Для поиска позиций МТР и услуг используется поисковая строка горизонтальной панели инструментов, разбитая на левое и правое поле. (рис. 1).

|                                                | Статус АЦ      |            | Статус ППЗ |        | Статус ЗП<br>Тип продукции |                     |                      |  |  |  |
|------------------------------------------------|----------------|------------|------------|--------|----------------------------|---------------------|----------------------|--|--|--|
| $\sqrt{2}$ БС ОЛ Наименование (ключевые слова) |                |            |            |        |                            | Марка, с            |                      |  |  |  |
| за ед                                          | N <sub>5</sub> | ИД позиции | ИД         | $\Box$ | ОЛ                         | Номер закупки заказ | Наименование для НМЦ |  |  |  |

**Рисунок 1. Поисковая строка**

В левом поле указываются ключевые слова (части слов):

- как правило, достаточно 3-4 слова (длина каждого слова не менее 4 символов) без окончаний;
- цифры недопустимы;
- поиск происходит с начала слова;

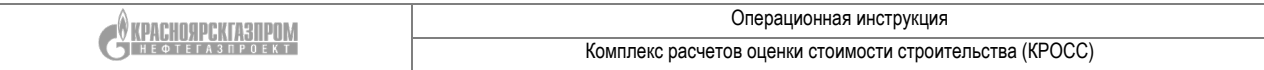

В правом поле задаются числовые характеристики, которые могут встречаться в любом месте наименования. Такой поиск позволяет быстро найти аналоги конкретного МТР при этом могут указываться уточняющие характеристики:

- цифры, характеристики, сокращения, единицы измерения;
- поиск происходит по подстроке;
- при задании дробного числа точка и запятая равнозначны  $(2,5=2.5)$ .

Общие правила при поиске закупочных позиций МТР:

- порядок слов в запросе и регистр не имеют значения;
- слова для поиска указываются через пробел;
- для поиска с учетом пробела используется символ «!», например, !ACУ ТП!.

Например, для поиска позиции МТР «**Кран шар**овой ДУ10 Ру160 ЯГТ 10М.160.00.00.**ХЛ**  запорный двухходовой **полнопроход**ной **муфт**овый с ручным управлением диаметр условного прохода Dn**10мм**, условное давление Pn**160кгс**/см2» необходимо:

- − для левой части указать ключевые слова «кран шар полнопроход муфт»
- − для правой части указать характеристики «160кгс 10мм ХЛ» (рис. 2).

|                |                | $\equiv$ (0) $\odot$<br>БС<br>ОЛ<br>кран шаро полнопроход муфт |                            | Tel<br>160кгс 10мм ХЛ<br>Марка, сорт, арт                                                                                                    |  |  |  |  |  |
|----------------|----------------|----------------------------------------------------------------|----------------------------|----------------------------------------------------------------------------------------------------|--|--|--|--|--|
| $\overline{a}$ |                |                                                                |                            |                                                                                                    |  |  |  |  |  |
|                | N <sup>o</sup> | ИД позиции -                                                   | Номер закупки заказчика    | Наименование для НМЦ                                                                                                    |  |  |  |  |  |
|                |                | 1000401440 59EF16277760BD36E10000000A388CA6                    | 17_ГТМосква_Лот_1.НКО_2410 | Кран шаровой Ду10 Ру160 ЯГТ 10М.160.00.00. ХЛ запорный<br>двухходовой полнопроходной муфтовый с ручных<br>управлением диаметр условного прохода Dn10мм,<br>$\checkmark$<br>условное давление Pn160кгс/см2(16МПа), материал сталь |  |  |  |  |  |

**Рисунок 2. Пример поиска ресурса**

КРОСС позволяет осуществлять поиск по следующим характеристикам:

- Марка, сорт, артикул, размер, чертеж, опросный лист, тех. задание, комплектность, № ТЧДЗ;
- Технические требования (ГОСТ, ТУ, СТО и т.д.);
- Наименование предприятия-изготовителя;
- Название вида предмета закупки;
- Ид позиции;
- $\bullet$  Номер ППЗ;
- Ид справочника.

## <span id="page-3-0"></span>**Просмотр и фильтрация характеристик закупочных позиций МТР и услуг**

Для просмотра информации по каждой закупочной позиции МТР доступно более 50 различных характеристик и статусов.

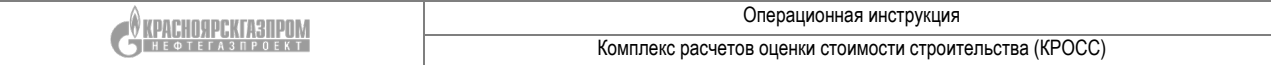

Каждый пользователь может индивидуально настроить список и порядок отображаемых полей (столбцов) в интерфейсе КРОСС. Для этого необходимо нажать на любой столбец и из выпадающего списка возможных характеристик выбрать необходимые (рис.3).

| Статус ППЗ<br>Статус АЦ<br>v<br>$\checkmark$<br>Тип продукции |                                                                                                    |  |  |                           |                |               |                          |                      | $\Pi\Pi$ 3               |                                                              |
|---------------------------------------------------------------|----------------------------------------------------------------------------------------------------|--|--|---------------------------|----------------|---------------|--------------------------|----------------------|--------------------------|--------------------------------------------------------------|
| 160кгс 10мм<br>БС<br>ОЛ<br>кран шаро полнопроход              |                                                                                                    |  |  |                           |                |               | $\overline{\phantom{a}}$ | ОЛ                   |                          |                                                              |
|                                                               |                                                                                                    |  |  |                           |                |               |                          |                      | $\Box$                   | Номер закупки заказчика                                      |
| БC<br>Ед. изм.<br>Наименование для НМЦ<br><b>ІИИ</b>          |                                                                                                    |  |  | Кол- • Цена победителя за |                |               | $\overline{\mathbf{v}}$  | Наименование для НМЦ |                          |                                                              |
|                                                               |                                                                                                    |  |  |                           |                |               |                          |                      | $\overline{\mathbf{v}}$  | БC                                                           |
| 5511                                                          | Кран шаровой запорный двухходовой полнопроходной<br>штуцерный с ручным управлением ЗАРДП.010.160.30-<br>03Р Ду10мм Ру160кго/см2 (16МПа), материал сталь<br>09Г2С, температура рабочей среды -40+120С, рабочая |  |  | ШТ                        | $\overline{2}$ | ĝ1            | По возрастанию           |                      | $\overline{\phantom{a}}$ | Доп.                                                         |
|                                                               |                                                                                                    |  |  |                           |                | $\frac{Z}{A}$ | По убыванию              |                      |                          | инфо                                                         |
|                                                               | Кран шаровой запорный двухходовой полнопроходной                                                                                                    |  |  |                           |                | 旧             | Колонки                  |                      | $\overline{\mathsf{v}}$  | Ед. изм.                                                     |
| 5947                                                          | штуцерный с ручным управлением ЗАРДП.010.160.30-<br>03Р Ду10мм Ру160кгс/см2 (16МПа), материал сталь                                                                                                    |  |  | ШТ                        | 6              |               |                          | 2824.5               | $\overline{\mathbf{v}}$  | Кол-во                                                       |
|                                                               | 09Г2С, температура рабочей среды -40+120С, рабочая                                                                                                    |  |  |                           |                |               |                          |                      | $\overline{\mathbf{v}}$  | Цена победителя за ед. изм. без НДС                          |
|                                                               | Кран шаровой ЗАРДП.010.160.10-03Р Ду10мм<br>Ру160кгс/см2, двухходовой, полнопроходной,                                                                                                    |  |  |                           |                |               |                          |                      | $\overline{\mathbf{v}}$  | Победитель закупки                                           |
| 5A67                                                          | присоединение штуцерное, сталь 09Г2С, ручное<br>управление. ТУ 3742-002-52838824-2006                                                                                                    |  |  | ШT                        |                | 19            |                          | 2725,                | $\overline{\mathsf{v}}$  | Наименование предприятия-изготовителя                        |
|                                                               | Кран шаровой ЗАРДП.010.160.10-03Р Ду10мм                                                                                                    |  |  |                           |                |               |                          |                      | $\overline{\mathbf{v}}$  | Год планирования                                             |
| 5A67                                                          | Ру160кгс/см2, двухходовой, полнопроходной,<br>присоединение штуцерное, сталь 09Г2С, ручное                                                                                                    |  |  | ШТ                        | 15             |               |                          | 2 7 2 5, 0           | $\overline{\mathbf{v}}$  | Год поставки                                                 |
|                                                               | управление. ТУ 3742-002-52838824-2006                                                                                                    |  |  |                           |                |               |                          |                      | $\Box$                   | Марка, сорт, артикул, размер, чертеж,                        |
| 5A67                                                          | Кран шаровой ЗАРДП.010.160.10-03Р Ду10мм<br>Ру160кгс/см2, двухходовой, полнопроходной,<br>присоединение штуцерное, сталь 09Г2С, ручное<br>управление. ТУ 3742-002-52838824-2006                               |  |  | ШТ                        | 10             |               |                          | 2 7 2 5, 0           |                          | опросный лист, технич.задание, комплектность, № ТЧДЗ         |
|                                                               |                                                                                                    |  |  |                           |                |               |                          |                      | $\overline{\mathbf{v}}$  | Технические требования (ГОСТ, ТУ, СТО и т.д.)                |
|                                                               | Кран шаровой ЗАРДП.010.160.10-03Р Ду10мм                                                                                                    |  |  |                           |                |               |                          |                      | $\overline{\mathbf{v}}$  | Заказчик                                                     |
| 5A67                                                          | Ру160кгс/см2, двухходовой, полнопроходной,<br>присоединение штуцерное, сталь 09Г2С, ручное                                                                                                    |  |  | ШТ                        | 3              |               |                          | 2 7 2 5, 0           | $\overline{\mathbb{R}}$  | Дата                                                         |
|                                                               | управление. ТУ 3742-002-52838824-2006                                                                                                    |  |  |                           |                |               |                          |                      |                          | поставки                                                     |
|                                                               | Кран шаровой запорный двухходовой полнопроходной<br>штуцерный с ручнымуправлением ЗАРДП.010.160.30-                                                                                                    |  |  |                           |                |               |                          |                      | $\overline{\mathbf{v}}$  | Общая стоимость выигрышного                                  |
| 557C                                                          | 03Р Ду10мм Ру160кгс/см2 (16МПа), температура                                                                                                    |  |  | ШТ                        | 16             |               |                          | 2650,0               |                          | предложения без НДС (с уч. кол-ва)                           |
|                                                               | рабочей среды -40+120С, рабочая среда вода,<br>Кран шаровой запорный двухходовой полнопроходной                                                                                                    |  |  |                           |                |               |                          |                      | $\overline{\mathbf{v}}$  | Общая стоимость выигрышного предложения с НДС (с уч. кол-ва) |
| 5A67                                                          | штуцерный с ручным управлением ЗАРДП.010.160.30-<br>03Р Ду10мм Ру160кго/см2 (16МПа), материал сталь<br>09Г2С, температура рабочей среды -40+120С, рабочая                                                     |  |  | ШТ                        | 15             |               |                          | 2 3 5 4 5            | $\overline{\mathbf{v}}$  | Цена без НДС начальная                                       |
|                                                               |                                                                                                    |  |  |                           |                |               |                          |                      | V                        | Сумма НДС                                                    |
|                                                               | Кран шаровой запорный двухходовой полнопроходной                                                                                                    |  |  |                           |                |               |                          |                      | $\overline{v}$           | Стоимость с НДС                                              |

**Рисунок 3. Выбор столбцов для отображения**

Найденные позиции отображаются серым шрифтом, если закупка не завершена или договор не подписан. Чёрный шрифт используется только для состоявшихся закупок. Аннулированные закупки подсвечиваются красным (рис. 4).

|                                             |  | Операционная инструкция                                  |                                                                                                    |  |  |  |  |  |  |  |
|---------------------------------------------|--|----------------------------------------------------------|----------------------------------------------------------------------------------------------------|--|--|--|--|--|--|--|
| <b>APIC UNIVERSITY</b>                      |  | Комплекс расчетов оценки стоимости строительства (КРОСС) |                                                                                                    |  |  |  |  |  |  |  |
| ИД позиции                                  |  | Номер закупки заказчика                                  | Наименование для НМЦ ▲                                                                                                    |  |  |  |  |  |  |  |
| 1000275396 58A14637AAC084A5E10000000A388CA5 |  | 17-FTIK-4.1-2001                                         | Кран шаровый АШС.П.Пнг-300/080-00 Кран шаровый<br>АШС.П.Пнг-300/080-00 Ду300 Ру 8,0 Мпа надземный,<br>приварной с пневмогидроприводом, Опросный лист 574-ТХ-<br>ОЛ.02.02                                             |  |  |  |  |  |  |  |
| 1000275396 58A14625AAC084A5E10000000A388CA5 |  | 17-TTIK-4.1-2001                                         | Кран шаровый АШС.П.Пу.Пнг-300/080-00 Кран шаровый<br>АШС.П.Пу.Пнг-300/080-00 Ду300 Ру 8,0 Мпа подземный,<br>приварной с пневмогидроприводом, Опросный лист 574-<br>ОЛ.ЛЧ.01.02                                       |  |  |  |  |  |  |  |
| 1000275396 58A14631AAC084A5E10000000A388CA5 |  | 17-ГПК-4.1-2001                                          | Кран шаровый АШС.П.Пу.Пнг-500/080-00 Кран шаровый<br>АШС.П.Пу.Пнг-500/080-00 Ду 500 Ру 8,0 Мпа подземный,<br>приварной с пневмогидроприводом, Опросный лист 574-<br>ОЛ.ЛЧ.01.01                                      |  |  |  |  |  |  |  |
| 1000275396 58A1462BAAC084A5E10000000A388CA5 |  | 17-FTK-4.1-2001                                          | Кран шаровый АШС.П.Пу.Пнг-500/080-00 Кран шаровый<br>АШС.П.Пу.Пнг-500/080-00 Ду 500 Ру 8,0 Мпа подземный,<br>приварной с пневмогидроприводом, Опросный лист 574-<br>ОЛ.ЛЧ.01.01                                      |  |  |  |  |  |  |  |
| 1000275396 58A1461FAAC084A5E10000000A388CA5 |  | 17-ГПК-4.1-2001                                          | Кран шаровый АШС.П.Пу.Пнг-500/080-00 Кран шаровый<br>АШС.П.Пу.Пнг-500/080-00 Ду 500 Ру 8,0 Мпа подземный,<br>приварной с пневмогидроприводом, Опросный лист 574-<br>ОЛ.ЛЧ.01.01                                      |  |  |  |  |  |  |  |
| 1000481222 5B450DD9B0162452E10000000A388CA5 |  | 19-ТГСтаврополь-4.2-22043                                | "Кран шаровый 11лс(6)768п4 Ду1000 Ру8МПа ТУ 26-07-<br>1450-96подземный. с пневмогидроприводом. с наружным<br>антикоррозионнымпокрытием. с концами под приварку. с<br>блоком управленияЭПУУ-15-1 на напряжение 110В.  |  |  |  |  |  |  |  |
| 1000481222 5B450DDFB0162452E10000000A388CA5 |  | 19-ТГСтаврополь-4.2-22043                                | "Кран шаровый 11лс(6)768п4 Ду1000 Ру8МПа ТУ 26-07-<br>1450-96подземный. с пневмогидроприводом. с наружным<br>антикоррозионнымпокрытием. с концами под приварку. с<br>блоком управленияЭПУУ-15-1 на напряжение 110В.  |  |  |  |  |  |  |  |
| 1000481222 5B450DE5B0162452E10000000A388CA5 |  | 19-ТГСтаврополь-4.2-22043                                | "Кран шаровый 11лс(6)768п4 Ду1000 Ру8МПа ТУ 26-07-<br>1450-96 подземный. с пневмогидроприводом. с наружным<br>антикоррозионнымпокрытием. с концами под приварку. с<br>блоком управленияЭПУУ-15-1 на напряжение 110В. |  |  |  |  |  |  |  |

**Рисунок 4. Отображение позиций по неподписанным договорам**

Для просмотра полной информации по позициям МТР необходимо на выбранном ресурсе правой клавишей мыши вызвать контекстное меню и выбрать «*Показать полную информацию*». В новом окне откроется таблица с 3 колонками: наименование, техническое наименование (используемое в таблицах базы данных) и значение, содержащая всю информацию, которая содержится в базе данных по конкретной позиции (рис. 5).

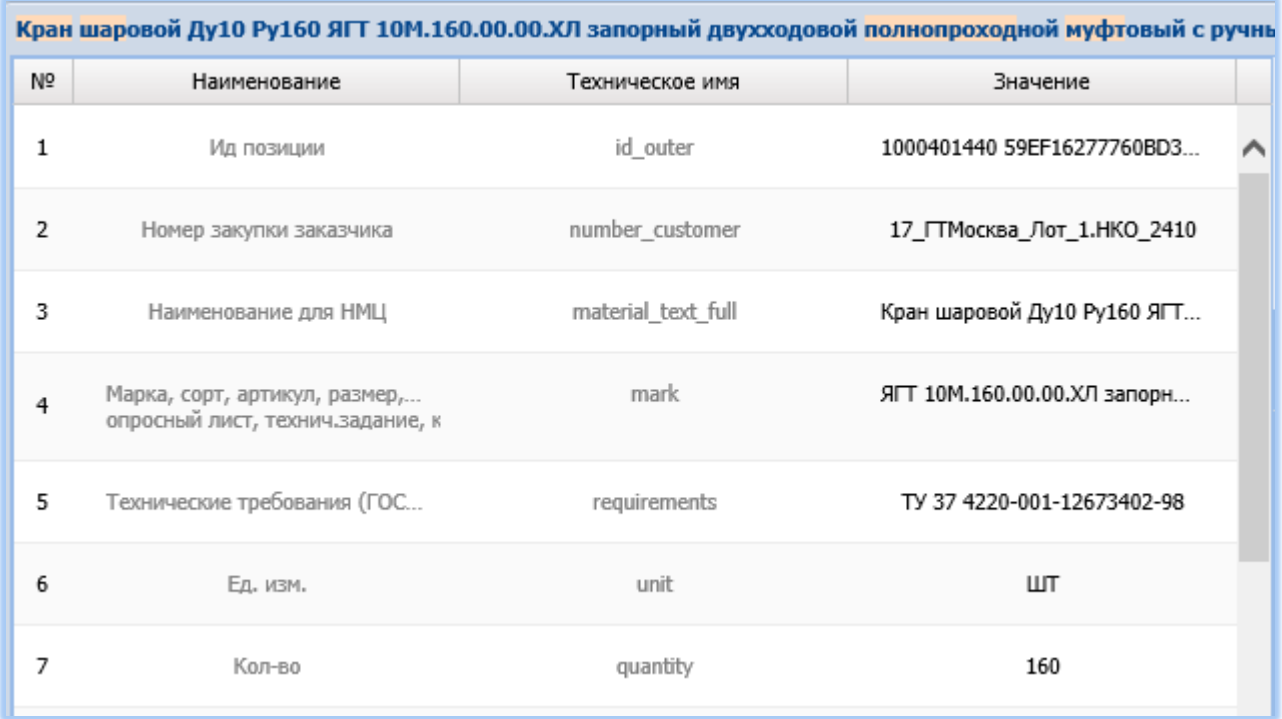

#### **Рисунок 5. Полная информация по ресурсу**

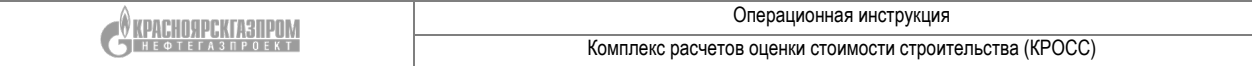

Для настройки отображаемого результата используются фильтры, расположенные в горизонтальном меню. Для выбора определенных характеристик необходимо из выпадающих списков выбрать нужные значения (рис. 6), при этом выбранные значения выделяются синий заливкой. Производить поиск возможно сразу с несколькими включенными фильтрами. Для поиска пустых полей необходимо в фильтрах выбрать значок «-». Для выключения фильтра необходимо повторна нажать на выбранное значение или сбросить все фильтры через кнопку В. нредставленной сборке для фильтрации доступны следующие поля:

- Статус АЦ;
- Статус ППЗ;
- Тип продукции;
- Статус ЗП;
- Способ закупки;
- Статус договора;
- Год планирования.

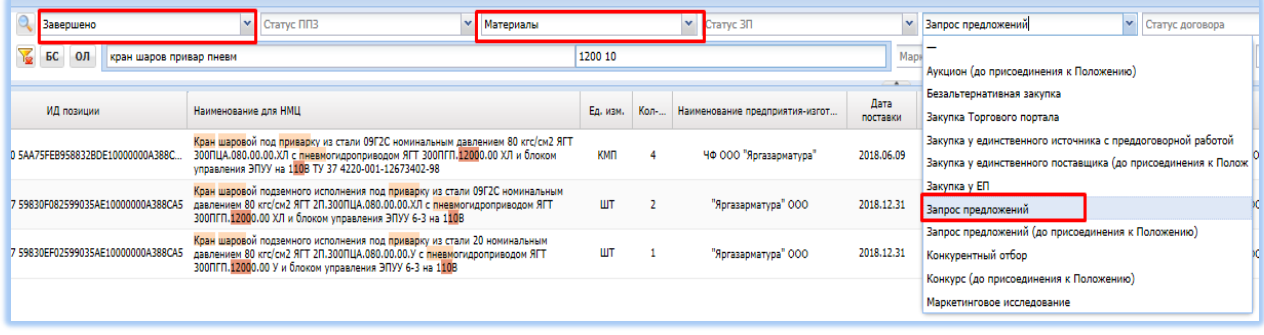

**Рисунок 6. Варианты фильтрации**

#### <span id="page-6-0"></span>**Экспорт данных в формате MS Excel**

Полученный результат по найденным позициям МТР возможно выгрузить в формат MS Excel. Экспортироваться могут либо все найденные позиции МТР, либо только выбранные пользователем (необходимо выделить галочкой перед экспортом). Для выгрузки данных в Excel необходимо нажать на соответствующий значок (рис. 7).

|   | Загрузит       | Статус АЦ                                        | Статус ППЗ<br>Y<br>Тип продукции | Способ закупки<br>Статус ЗП<br>$\checkmark$<br>v                                                                                                    |  |  |  |  |  |  |
|---|----------------|--------------------------------------------------|----------------------------------|----------------------------------------------------------------------------------------------------|--|--|--|--|--|--|
|   | $\equiv$ (0)   | БС<br>O <sub>II</sub><br>кран шаров привар пневм |                                  | Te<br>Марка, сорт, арт<br>Характеристики                                                                                                    |  |  |  |  |  |  |
|   |                |                                                  |                                  |                                                                                                    |  |  |  |  |  |  |
|   | N <sup>o</sup> | ИД позиции                                       | Номер закупки заказчика          | Наименование для НМЦ -                                                                                                    |  |  |  |  |  |  |
|   | $\mathbf{1}$   | 1000768837 005056BD04501EEABCC989C3C47FA34E      | 20 Гинвест 1.1 ФНадым 0011       | Оказание услуг по контролю качества и приемке<br>оборудования Кран шаровой с пневмоприводом, под<br>приварку, надземной установки, климатическое исполнение<br>ХЛ DN100 PN 12.5 Мпа ТУ 3742-001-10995136-98 |  |  |  |  |  |  |
| m | $\overline{2}$ | 1000768837 005056BD04501EEABCC989C3C480634E      | 20 Гинвест 1.1 ФНадым 0011       | Оказание услуг по контролю качества и приемке<br>оборудования Кран шаровой с пневмоприводом, под<br>приварку, надземной установки, климатическое исполнение<br>ХЛ DN100 PN 12,5 Мпа ТУ 3742-001-10995136-98 |  |  |  |  |  |  |

**Рисунок 7. Выгрузка результатов в Excel**